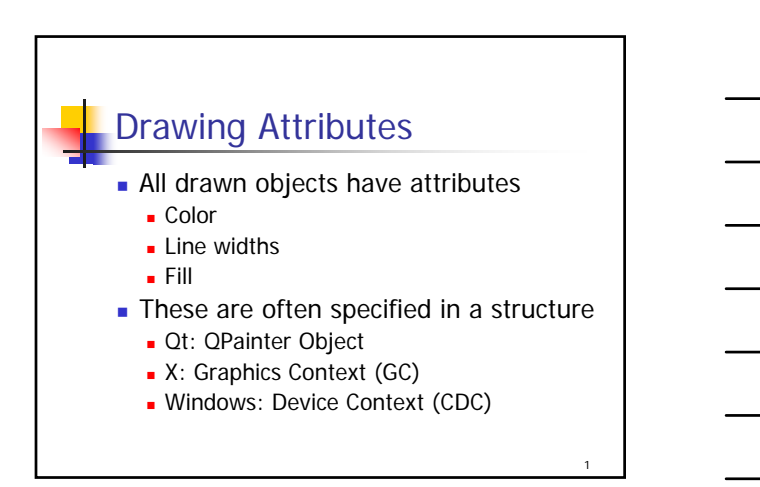

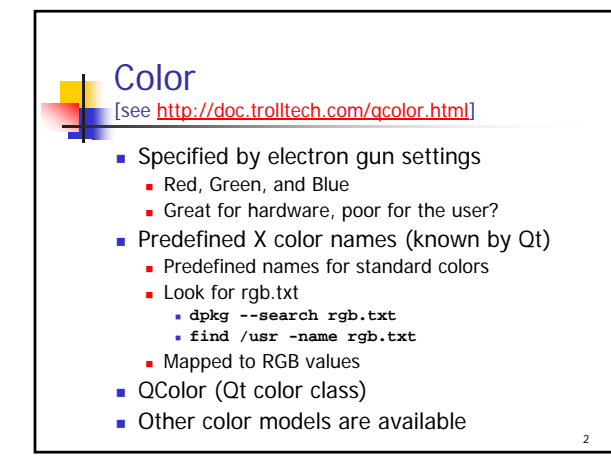

## **Palettes**

- **Systems allow lots of colors**
- **Images use many fewer** 
	- Why store so many bits/pixel?
	- When most colors are not used
- Solution
	- Only allow a subset of the colors

3

At any one time

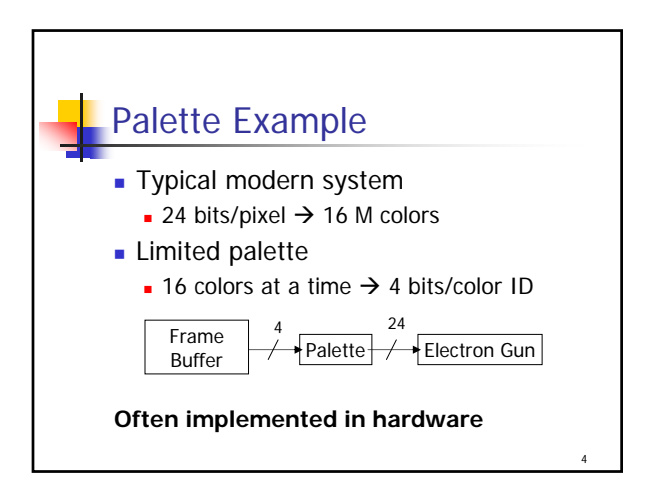

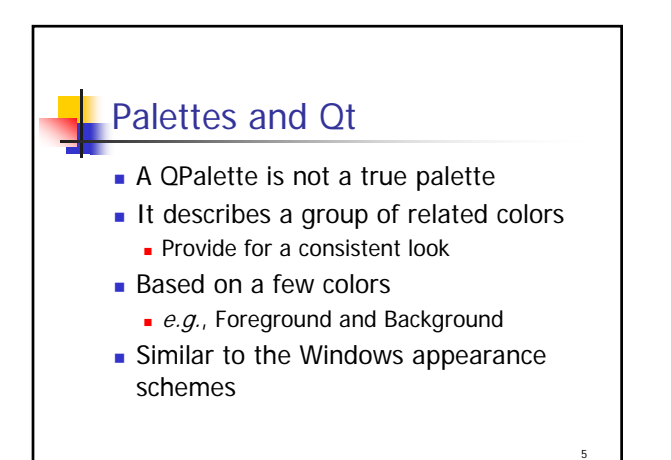

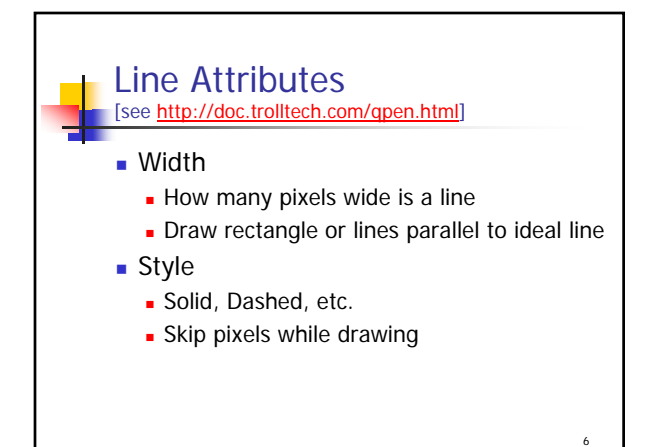

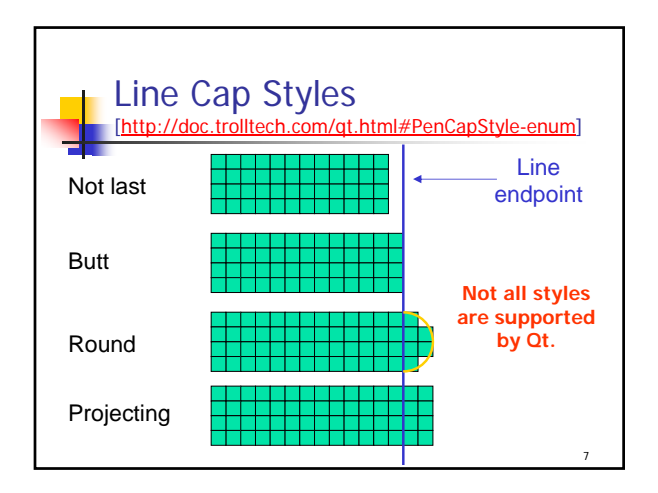

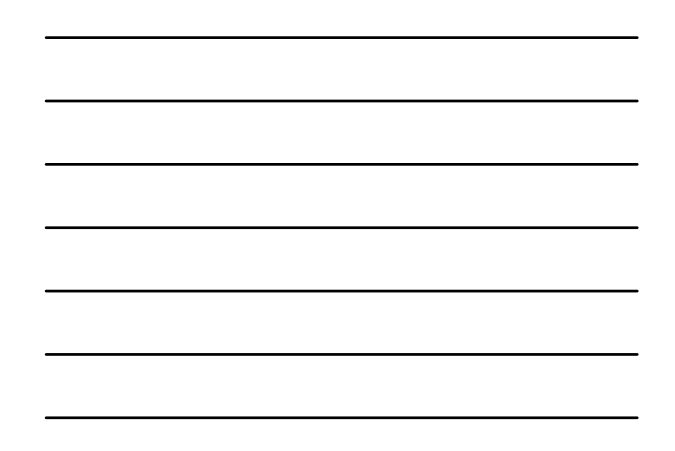

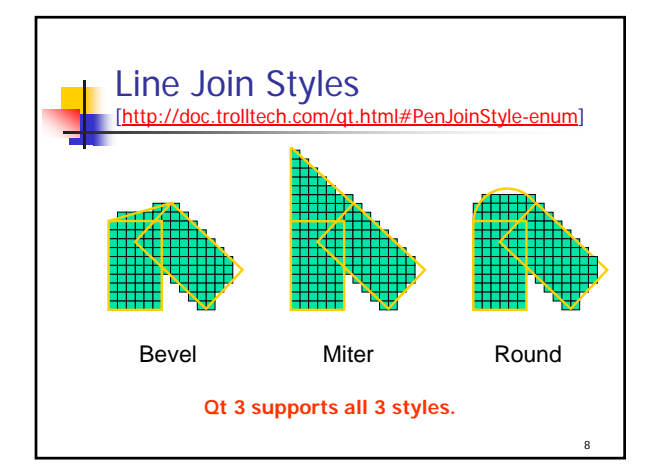

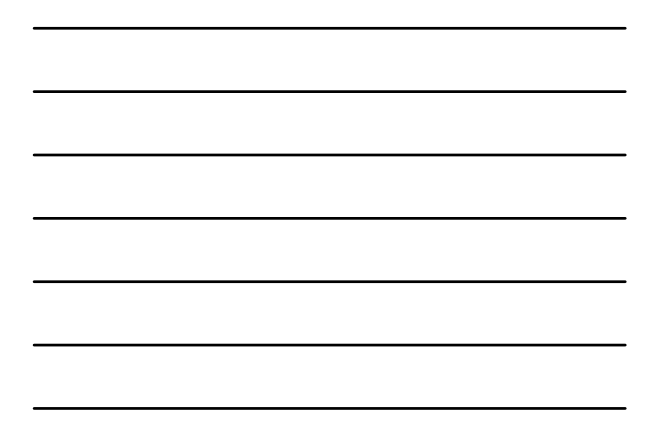

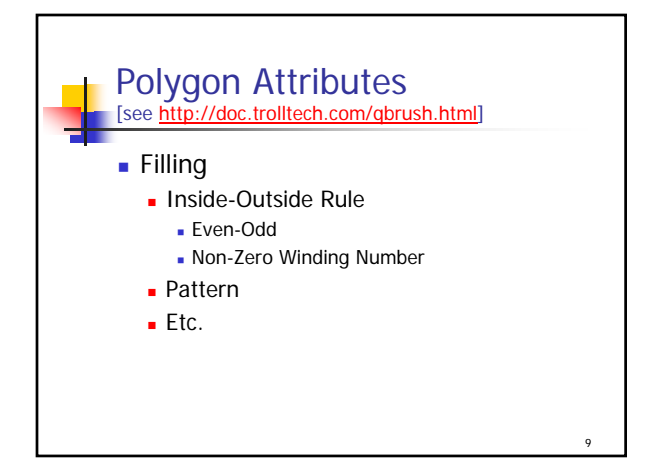

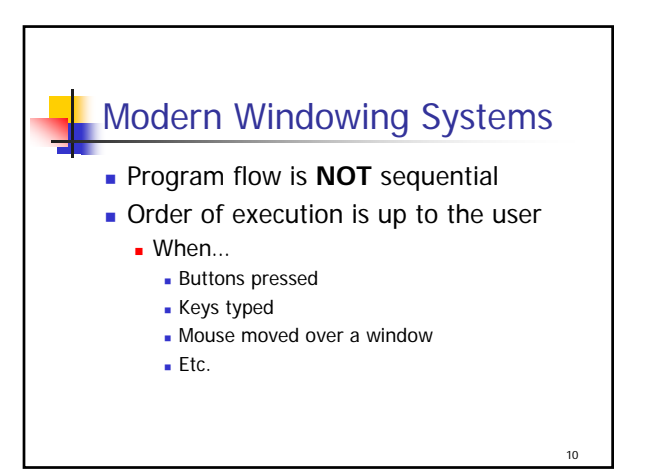

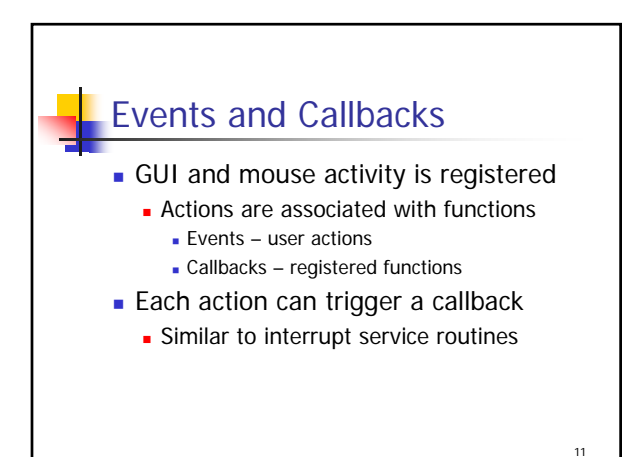

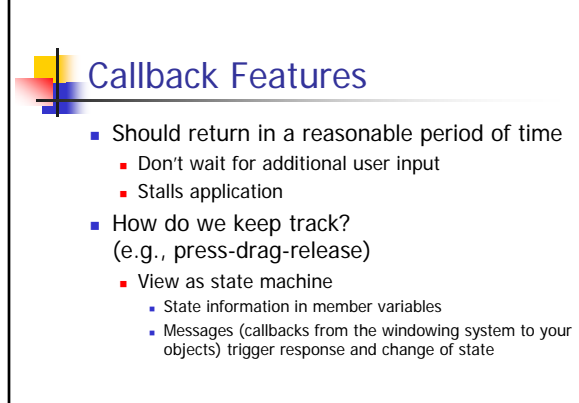

12

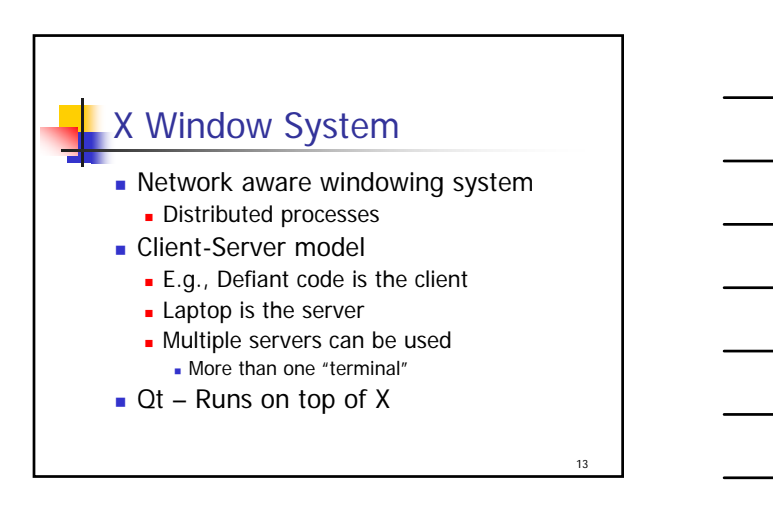

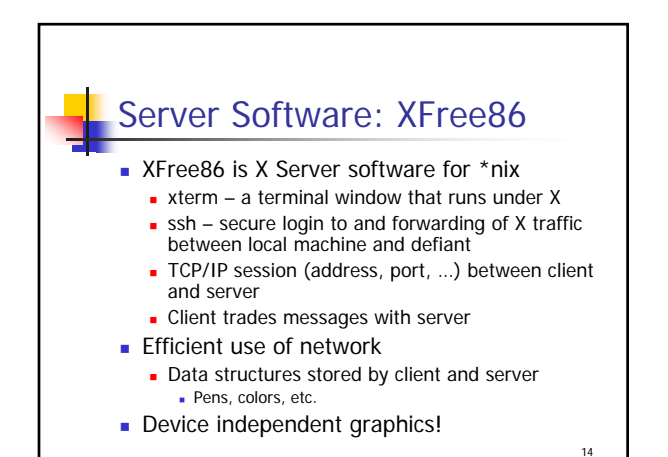